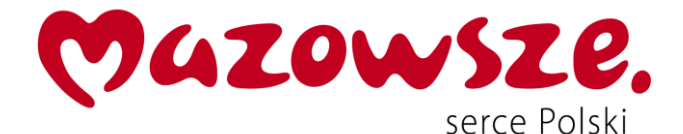

ZP.272.35.2022 Płońsk, dn. 28.10.2022 r.

*Dotyczy: postępowania o udzielenie zamówienia publicznego o wartości szacunkowej poniżej 130 000 złotych na dostawę zestawów komputerowych wraz z oprogramowaniem z przeznaczeniem na wyposażenie pracowni informatycznych Specjalnego Ośrodka Szkolno-Wychowawczego w Płońsku i Specjalnego Ośrodka Szkolno-Wychowawczego w Jońcu*

## **WYJAŚNIENIA TREŚĆI ZAPROSZENIA DO ZŁOŻENIA OFERTY**

Zamawiający –Powiat Płoński, ul. Płocka 39, 09-100 Płońsk na podstawie Regulaminu udzielania zamówień publicznych w Starostwie Powiatowym w Płońsku (Zarządzenie Nr 9/2021 Starosty Płońskiego z dnia 1 lutego 2021 r. w sprawie wprowadzenia Regulaminu udzielania zamówień publicznych ze zm.), udziela wyjaśnień na zapytanie Wykonawcy:

Pytanie 1

Czy Zamawiający wymaga fabrycznie nowego systemu operacyjnego / oprogramowania biurowego, nieużywanego oraz nieaktywowanego nigdy wcześniej na innym urządzeniu?

### **Odpowiedz Zamawiającego**

Zamawiający wymaga, aby dostarczone oprogramowanie było fabrycznie nowe, nieużywane oraz nieaktywowane wcześniej na żadnym innym urządzeniu.

### Pytanie 2

Czy Zamawiający wymaga by oprogramowanie systemowe / biurowe było fabrycznie zainstalowane przez producenta komputera?

### **Odpowiedz Zamawiającego**

Zamawiający wymaga, aby dostarczone oprogramowanie było zainstalowane przez producenta komputera.

### Pytanie 3

Czy Zamawiający wymaga, aby oprogramowanie było dostarczone wraz ze stosownymi, oryginalnymi atrybutami legalności, na przykład z tzw. naklejkami GML (Genuine Microsoft Label) lub naklejkami COA (Certificate of Authenticity) stosowanymi przez producenta sprzętu lub inną formą uwiarygodniania oryginalności wymaganą przez producenta oprogramowania stosowną w zależności od dostarczanej wersji?

### **Odpowiedz Zamawiającego**

Zamawiający wymaga, aby oprogramowanie dostarczone było wraz ze stosownymi oryginalnymi atrybutami legalności stosowanymi przez producenta oprogramowania lub inną formą uwiarygodniania oryginalności wymaganą przez producenta oprogramowania stosowną w zależności od dostarczanej wersji.

### Pytanie 4

Czy zamawiający dopuszcza możliwość przeprowadzenia weryfikacji oryginalności dostarczonych programów komputerowych u Producenta oprogramowania w przypadku wystąpienia wątpliwości, co do jego legalności?"

### **Odpowiedz Zamawiającego**

Zamawiający dopuszcza możliwość przeprowadzenia weryfikacji oryginalności dostarczonego oprogramowania u producenta oprogramowania.

### Pytanie 5

W związku z faktem, że przedmiot zamówienia przeznaczony jest dla użytkownika działającego w obszarze edukacyjnym, zwracamy się z pytaniem, czy Zamawiający zaakceptuje w zamawianych

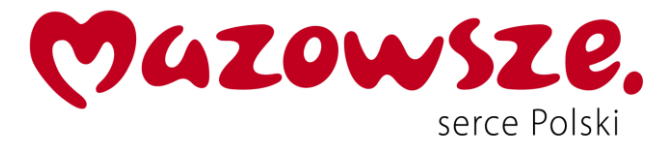

komputerach system operacyjny Windows 11 Pro Education dostarczany w ramach programu STF (... Shape The Future"), który jest optymalny kosztowo i dedykowany dla jednostek edukacyjnych typu przedszkola, szkoły podstawowe, zawodowe, średnie oraz szkoły policealne?

## **Odpowiedz Zamawiającego**

Zamawiający zaakceptuje, aby dostarczono system operacyjny Windows 11 Pro Education dostarczany w ramach programu STF ("Shape The Future") pod warunkiem spełniania przez ten system warunków równoważności, o których mowa w Opisie przedmiotu zamówienia.

### Pytanie 6

Czy na oferowane zestawy komputerowe możemy w ofercie zastosować stawkę podatku VAT 0% ? Czy wystawicie Państwo potwierdzenie z organu prowadzącego iż zakupiony sprzęt jest dla placówek oświatowych ?

### **Odpowiedz Zamawiającego**

Zamawiający potwierdza, że będące przedmiotem zamówienia zestawy komputerowe wraz z oprogramowaniem, zakupione zostaną z przeznaczeniem na wyposażenie pracowni informatycznych placówek oświatowych: Specjalnego Ośrodka Szkolno-Wychowawczego w Płońsku i Specjalnego Ośrodka Szkolno-Wychowawczego w Jońcu.

Jednocześnie Zamawiający informuje, że stawka podatku VAT w wysokości 0% stosowana jest do dostaw sprzętu do placówek oświatowych, zgodnie z art. 83 ust. 1 pkt 26 lit. a ustawy z 11 marca 2004r. o podatku od towarów i usług . Na podstawie art. 83 ust. 13 ustawy opodatkowaniu stawką podatku w wysokości 0% podlegają towary wymienione w załączniku nr 8 do ustawy.

1. Jednostki centralne komputerów, serwery, monitory, zestawy komputerów stacjonarnych

- 2. Drukarki
- 3. Skanery
- 4. Urządzenia komputerowe do pism Braille'a (dla osób niewidomych i niedowidzących)
- 5. Urządzenia do transmisji danych cyfrowych (w tym koncentratory i switche sieciowe, routery i modemy)

Ponadto zgodnie z Wyrokiem Naczelnego Sądu Administracyjnego z dnia 11 czerwca 2013 r. I FSK 939/12

"Stawka 0% podatku dotyczy ściśle dostawy towaru w postaci zestawów komputerów stacjonarnych (po spełnieniu pozostałych warunków przewidzianych ustawą). Będzie tym towarem zestaw komputera stacjonarnego gotowy do prawidłowego funkcjonowania. To oznacza, że zestaw komputera stacjonarnego tworzy oprogramowanie niezbędne do stworzenia gotowości zestawu komputera stacjonarnego do prawidłowego funkcjonowania. (…) Nie tworzy zestawu komputera stacjonarnego takie oprogramowanie, z którego użytkownik może korzystać tylko, kiedy dysponuje zestawem komputera stacjonarnego, gotowym do prawidłowego funkcjonowania. To oznacza, że nie każde oprogramowanie tworzy zestaw komputera stacjonarnego, wymieniony w poz. 1 załącznika nr 8 do ustawy VAT. (…) Stan gotowości zestawu komputera stacjonarnego obejmuje jedynie oprogramowanie systemowe, a nie takie, które ma na celu realizację celu użytkownika (w tym wypadku celu edukacyjnego)".

W niniejszym postępowaniu ma zastosowanie stawka podatku Vat w wysokości obowiązującej w przepisach Ustawy o podatku od towarów i usług z dnia 11.03.2004 r.

Zgodnie z powyższym Zamawiający nie wyraża zgody na zastawanie 0% stawki Vat dla oprogramowania biurowego i akcesoriów dodatkowych.

## **ZMIANA TREŚCI ZAPROSZENIA DO ZŁOŻENIA OFERTY CENOWEJ**

Zamawiający-Powiat Płoński, ul. Płocka 39, 09-100 Płońsk na podstawie § 8 ust 14 Regulaminu udzielania zamówień publicznych (Zarządzenie Nr 9/2021 Starosty Płońskiego z dnia 1 lutego 2021 r. w sprawie wprowadzenia Regulaminu udzielania zamówień publicznych ze zmianami) zmienia treść Zaproszenia do złożenia oferty cenowej w przedmiotowym postępowaniu w następujący sposób:

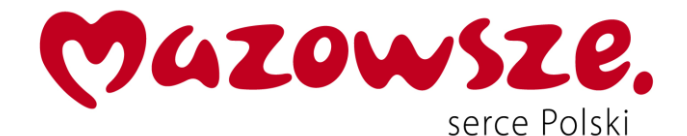

#### **1.W ZAPROSZENIU DO ZŁOŻENIA OFERTY CENOWEJ JEST:**

### **VI. Miejsce i termin złożenia oferty:**

- 1. formularz oferty cenowej (Załącznik Nr 1),
- 2. niezbędne pełnomocnictwo, jeżeli zostało udzielone
- należy złożyć elektronicznie na adres e-mail: **mrowinska@powiat-plonski.pl.**

### **do dnia 31 października 2022 r. do godz. 10.00.**

Oferta winna być zaszyfrowana. Liczy się data i godzina wpływu oferty na skrzynkę pocztową.

**Do godz. 10.30 Wykonawca zobowiązany jest na ww. adres e-mail wysłać wiadomość z hasłem do odszyfrowania oferty.** Brak hasła w wyznaczonym terminie jest równoznaczny z niezłożeniem oferty. Zamawiający dopuszcza złożenie oferty pierwotnie sporządzonej w postaci papierowej następnie przekształconej do postaci elektronicznej np. poprzez jej zeskanowanie

lub złożenie oferty w formie elektronicznej (tj. opatrzonej kwalifikowanym podpisem elektronicznym) lub złożenie oferty w postaci elektronicznej opatrzonej podpisem zaufanym lub podpisem osobistym.

## **PO ZMIANIE POWINNO BYĆ:**

## **VI. Miejsce i termin złożenia oferty:**

- 1. formularz oferty cenowej (Załącznik Nr 1),
- 2. niezbędne pełnomocnictwo, jeżeli zostało udzielone

- należy złożyć elektronicznie na adres e-mail: **mrowinska@powiat-plonski.pl.** 

## **do dnia 3 listopada r. do godz. 10.00.**

Oferta winna być zaszyfrowana. Liczy się data i godzina wpływu oferty na skrzynkę pocztową.

**Do godz. 10.30 Wykonawca zobowiązany jest na ww. adres e-mail wysłać wiadomość z hasłem do odszyfrowania oferty.** Brak hasła w wyznaczonym terminie jest równoznaczny z niezłożeniem oferty. Zamawiający dopuszcza złożenie oferty pierwotnie sporządzonej w postaci papierowej następnie przekształconej do postaci elektronicznej np. poprzez jej zeskanowanie

lub złożenie oferty w formie elektronicznej (tj. opatrzonej kwalifikowanym podpisem elektronicznym) lub złożenie oferty w postaci elektronicznej opatrzonej podpisem zaufanym lub podpisem osobistym.

# **2. FORMULARZ OFERTY CENOWEJ pkt 8.**

### **JEST:**

8. Cena mojej oferty wynosi:

a) dla zakresu podstawowego zamówienia 22 szt.

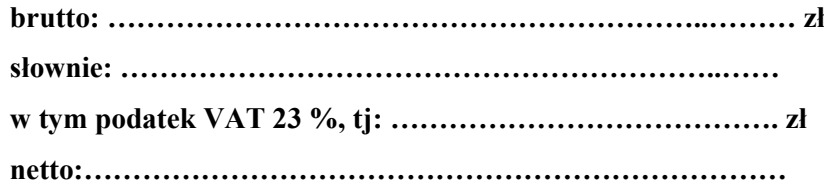

b) dla zakresu zamówienia w ramach prawa opcji 8 szt.:

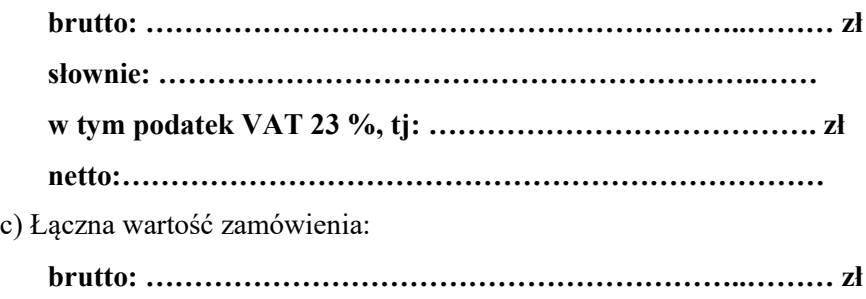

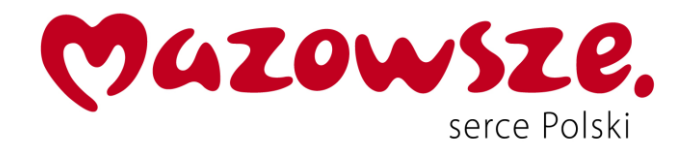

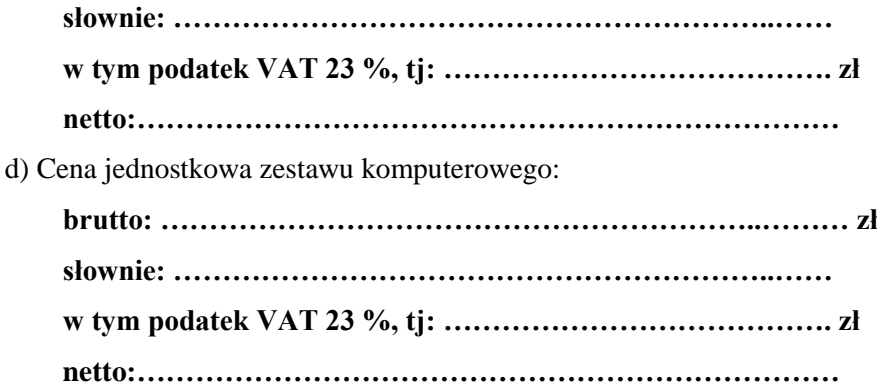

## **PO ZMIANIE POWINNO BYĆ:**

- 8. Cena mojej oferty wynosi:
- a) dla zakresu podstawowego zamówienia 22 szt.

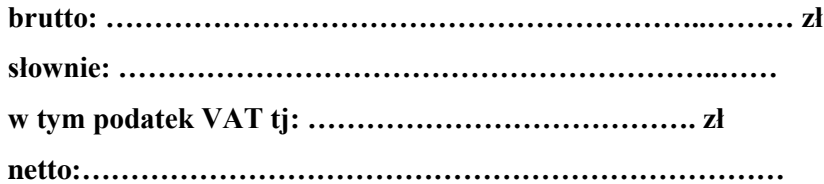

b) dla zakresu zamówienia w ramach prawa opcji 8 szt.:

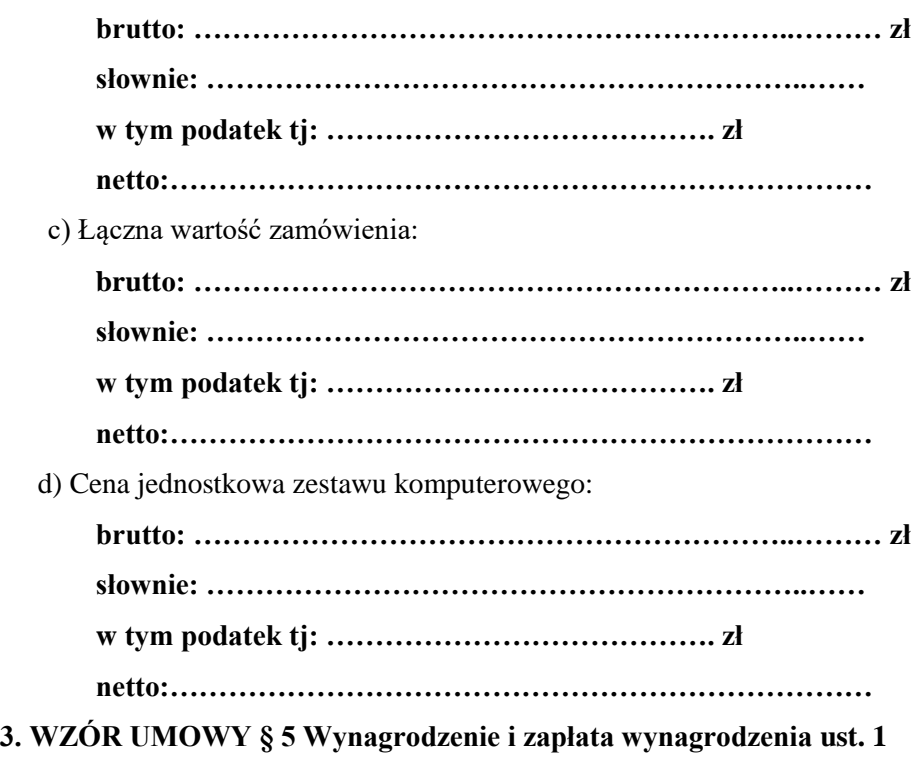

**JEST:**

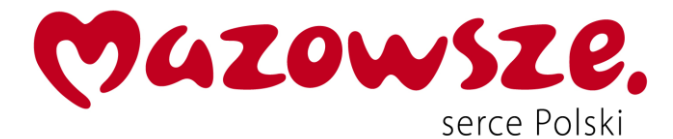

1. Za wykonanie przedmiotu umowy, określonego w niniejszej Umowie, Strony ustalają wynagrodzenie ryczałtowe w wysokości:

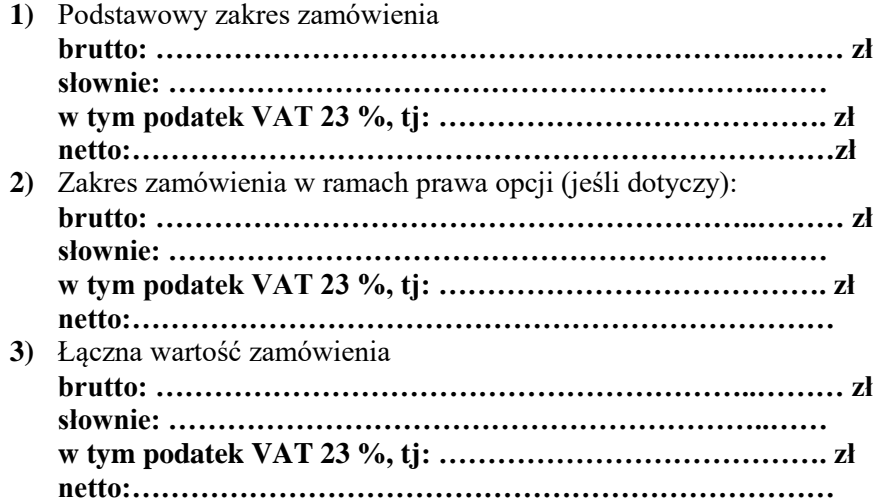

### **PO ZMIANIE POWINNO BYĆ:**

1. Za wykonanie przedmiotu umowy, określonego w niniejszej Umowie, Strony ustalają wynagrodzenie ryczałtowe w wysokości:

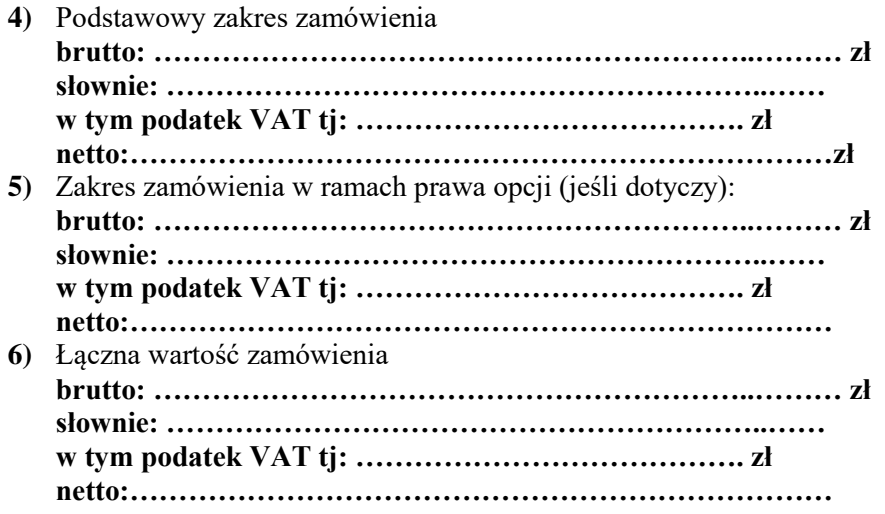

**ZAMAWIAJĄCY**

*Z up. Starosty Mirosława Dybowska Kierownik Referatu Zamówień Publicznych*

*Sporządziła: M. Rowińska*